### Réf : ET\_CL\_6VMVS

# VMware vSphere 6

### Concevoir et administrer une infrastructure de virtualisation

#### **Objectif**

VMware vSphere est une plateforme de virtualisation de serveurs. L'ensemble de ressources proposé s'adresse aux administrateurs réseau et aux gestionnaires d'infrastructures virtuelles qui souhaitent disposer des connaissances nécessaires pour concevoir et administrer une infrastructure virtuelle de serveurs avec VMware vSphere 6.

**Public Durée estimée pour le suivi des modules indispensables**

Informaticiens 16 à 18 heures

# Contenu pédagogique

### **Les modules indispensables**

### VMware vSphere 6 - Introduction à la virtualisation, Installation et configuration de serveurs ESXI

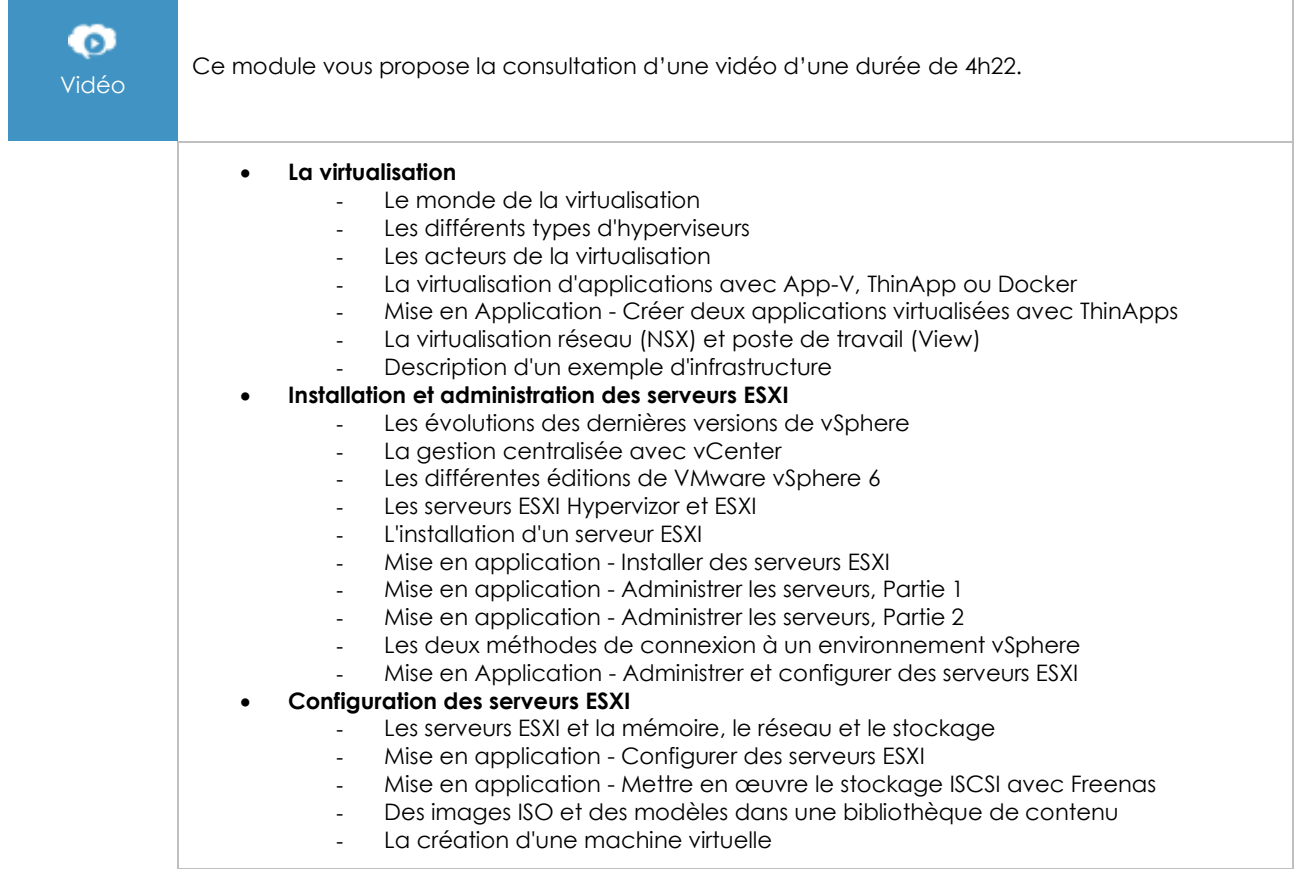

(en i

## VMware vSphere 6 - Concevez votre infrastructure de virtualisation

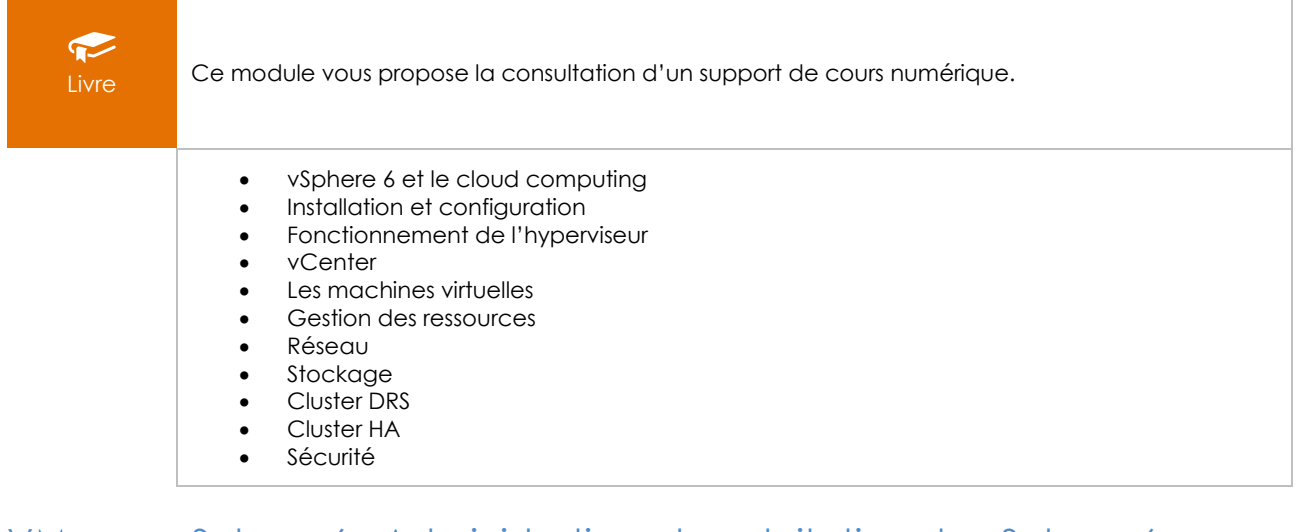

### VMware vSphere 6 - Administration et exploitation de vSphere 6

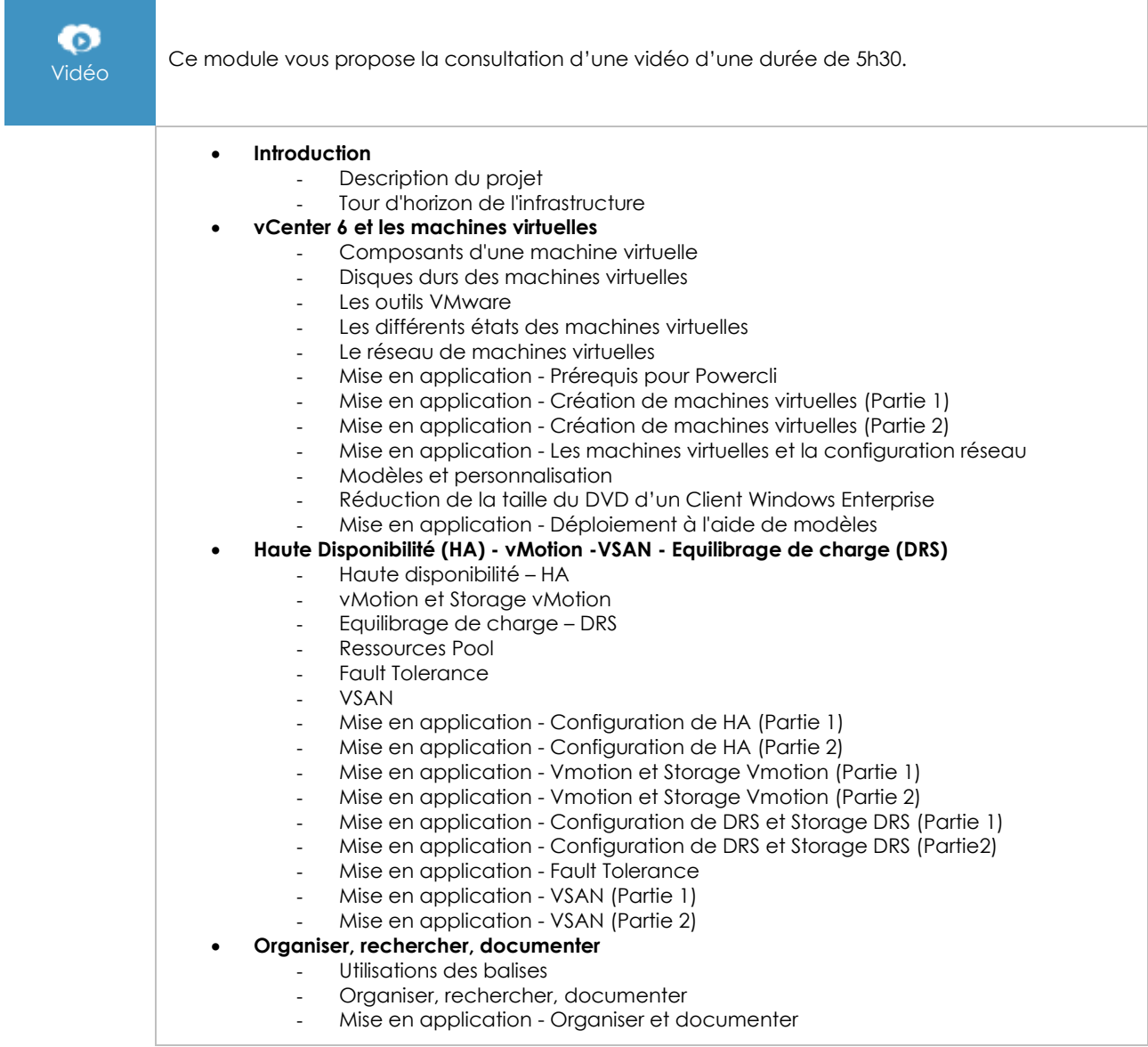